# *Exploiting the Linux Dynamic Loader with LD\_PRELOAD*

David Kaplan david@2of1.org **DC9723 – June 2011**

# The Executable and linking format (ELF)

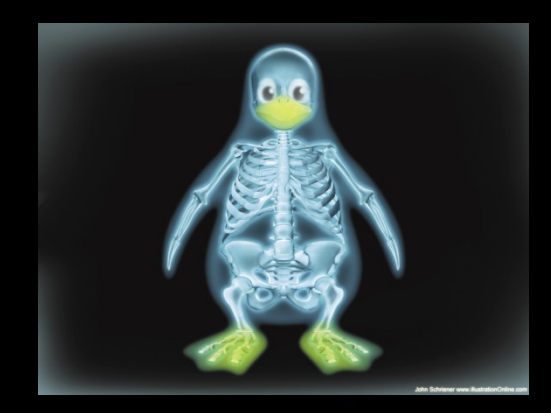

*linkers loaders libraries*

## Linkers

#### *combine compiled code fragments into single memory-loadable executable* \$ ld obj1.o obj2.o –o linked.o

#### *symbol resolution*

program components reference each other through symbols (ELF .symtab)

*Relocation* adjustment of code/data sections (also performed by the loader)

## Loaders

*copy code and data into memory*

*memory allocation/mapping*

*relocation* Also performed by the linker

*execve()*

## Libraries

#### *collections of reusable compiled code*

*statically-linked*

*dynamically-linked (shared)\**

\*historically: a shared library was something else entirely

## Statically-linked libraries

*code copied into final binary*

*be aware of: cyclic dependencies, multiple symbol definitions*

\$ld obj1.o obj2.o /usr/lib/libname.a

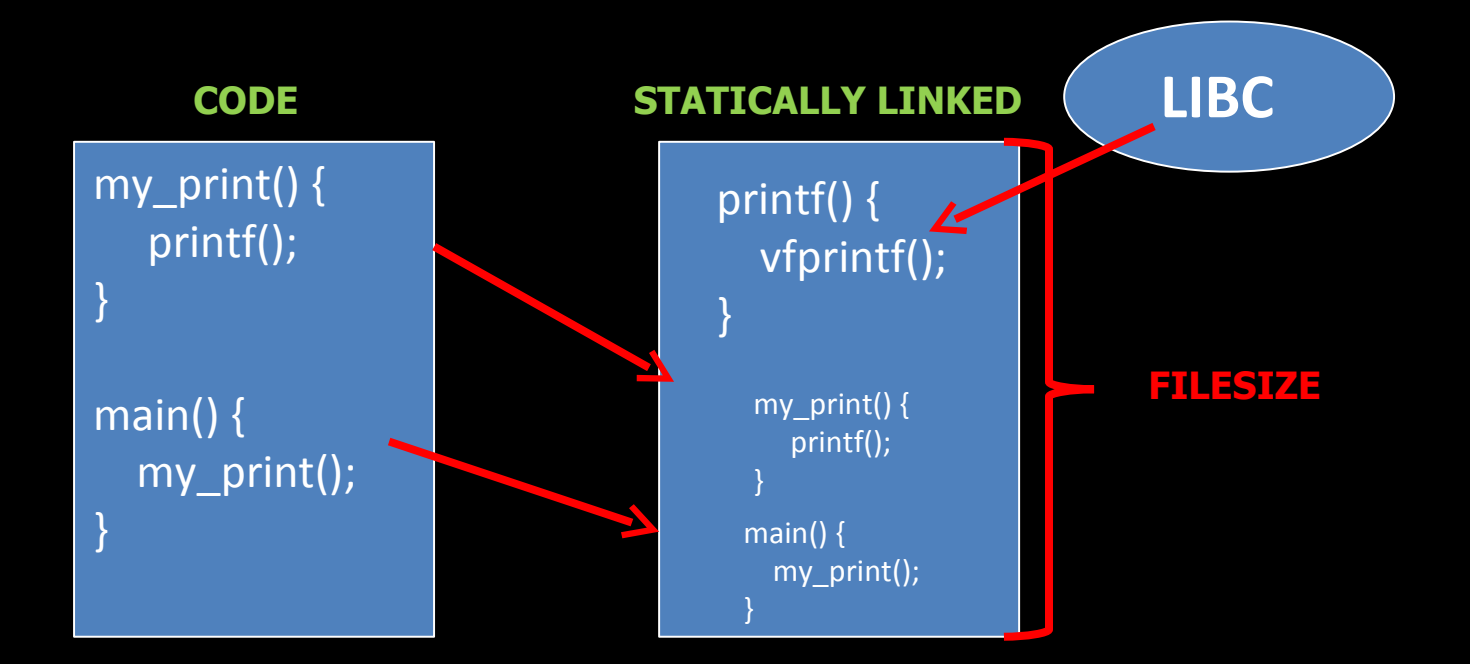

## Dynamically-linked libraries

*dynamic loader (ld.so) resolves symbols at exectime*

*can be called from within the application at runtime* By linking ld and calling dlopen(), etc.

ess:

- execve() loads executable code into memory
- control is passed to the dynamic linker (Id.so) which maps shared objects to program address space (resolve
- control is then passed to the application

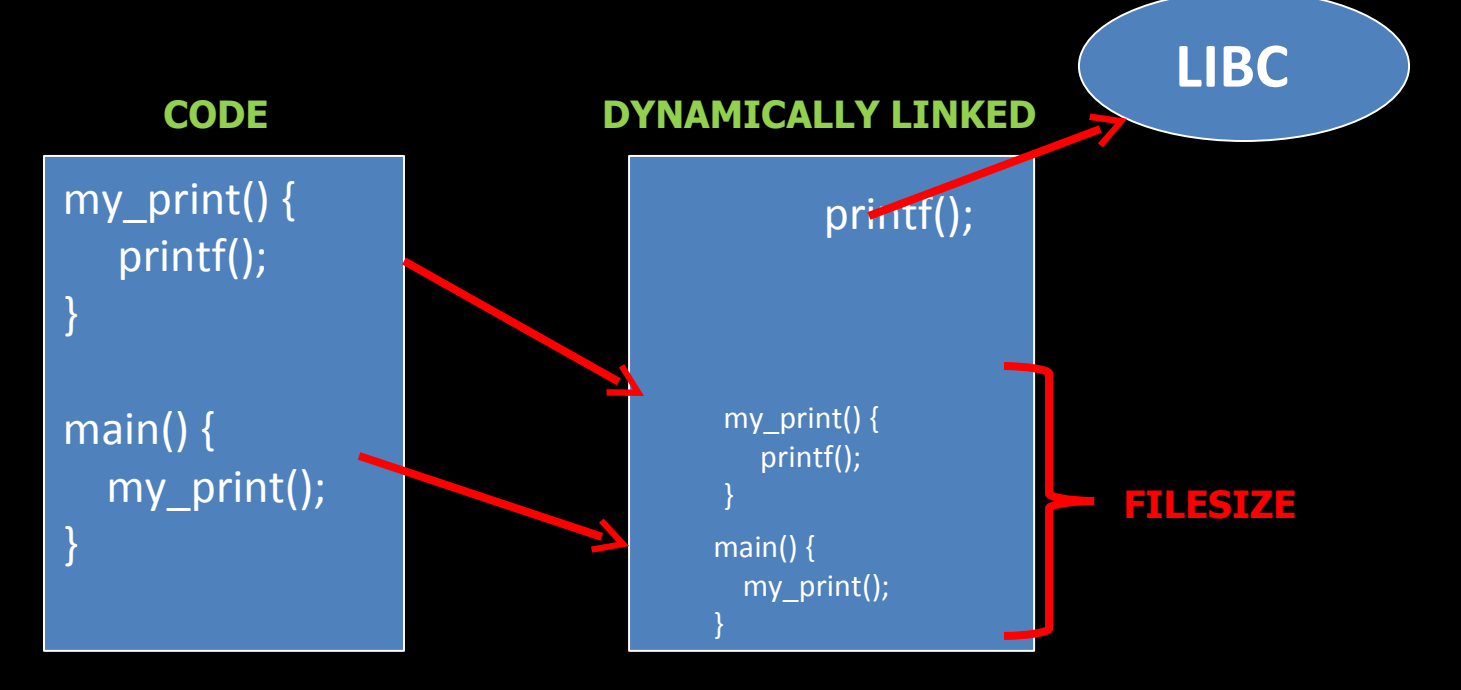

## So what is LD\_PRELOAD?

environment var queried by dynamic linker on exec

allows dynamic linker to prioritize linking defined shared libs

\$ LD\_PRELOAD="./mylib.so" ./myexec

# good for devs == good for hackers;

general\_rule:

*goto* general\_rule;

*good coding practices*

*weak systemsecurity*

*OS 'features'*

### Attack enablers

## Attack advantages

*easy, effective on unprotected systems*

## *code interception*

*code injection*

*program flow manipulation*

*debugging using wrapper functions*

## Attack disadvantages

*can be protected against*

*requires access to executable*

*requires relevant privileges*

*works on used, imported symbols*

## Example 1 – Hello World

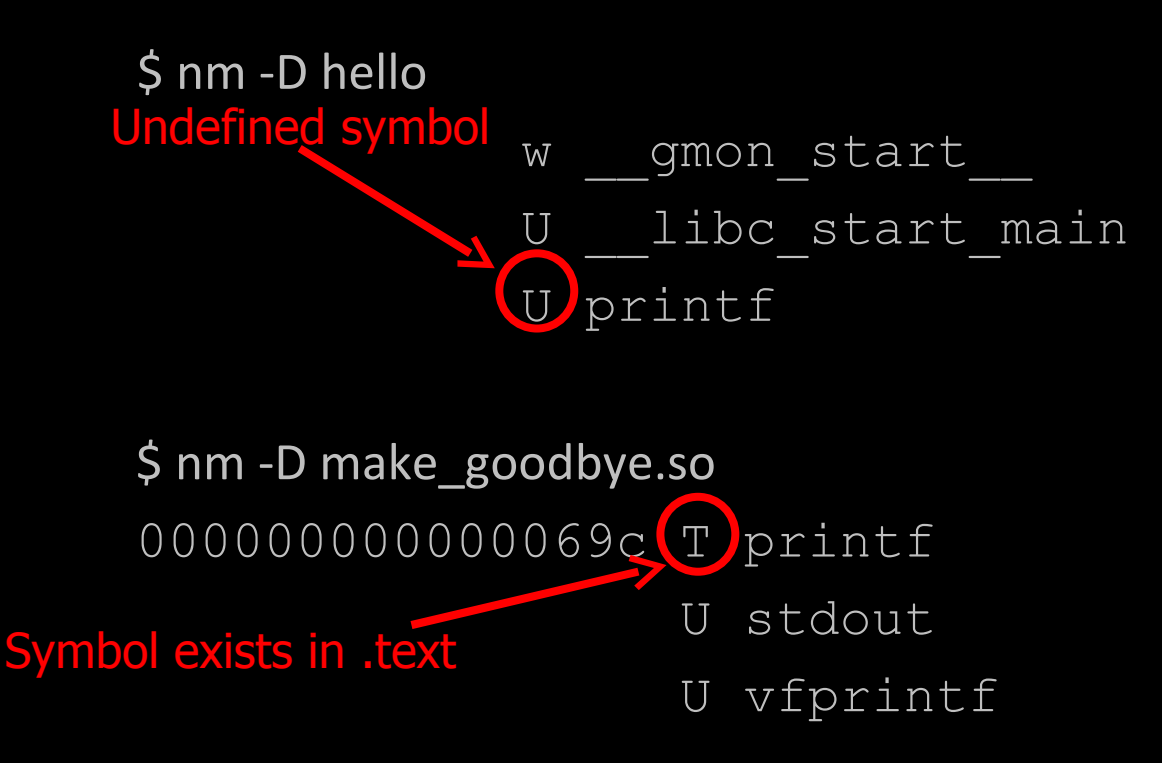

# Example 1 – Hello World – cont.

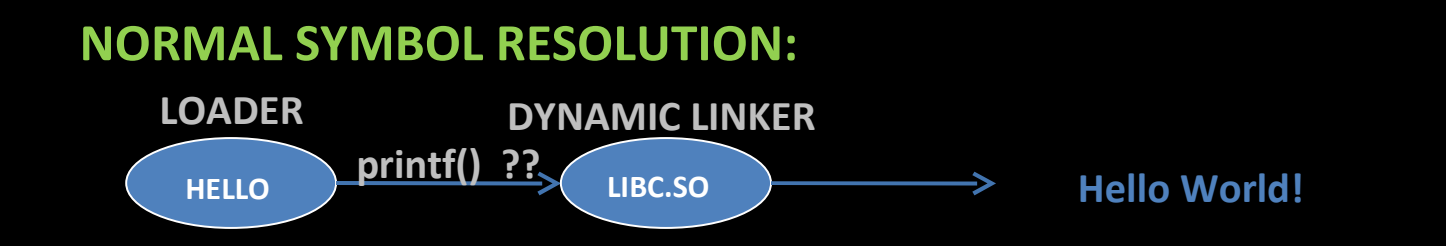

#### **REDIRECTED SYMBOL RESOLUTION:**

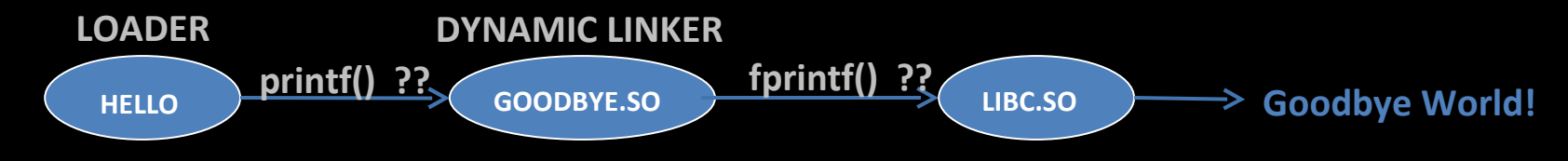

\*in practice it works slightly differently – this is just a conceptual explanation

## Example 2 – OpenSSH MITM

*dynamically links openssl*

*checks public key against known\_hosts with BN\_cmp()*

*BN\_cmp() must pass (== 0) for iterations 3 and 5*

## Example 3 – OpenSSH password logger

#### *catch write() w/ string literal "'s password"*

*log read()s until '\n'*

## Example 4 – Extending 'cat' functionality

*intercept \_\_snprintf\_check() to add to usage()*

*wrap getopt\_long() to catch new command line option*

*catch write(), vfork() and launch browser for each link*

## ./preloader

*tool that does \*some\* of the work for you*

*provides reusable library of function sigs*

*reduces repetitive tasks*

*(sorry about the code quality!)*

*http://www.github.com/2of1/preloader*

## Further reading

#### *Reverse Engineering with LD\_PRELOAD (Itzik Kotler) http://securityvulns.com/articles/reveng/*

*Linkers and Loaders (Sandeep Grover) http://www.linuxjournal.com/article/6463*

*Dynamic Linker (Wikipedia) http://en.wikipedia.org/wiki/Dynamic\_linker*

*man ld.so*

# Final thoughts

Ir enemy and know yourself and you can fight a thousand battles without  $\cdot$ *Sun Wu Tzu, The Art of War*

"There is no right and wrong. There's only fun and boring" *The Plague, Hackers 1995*